## **SIEMENS**

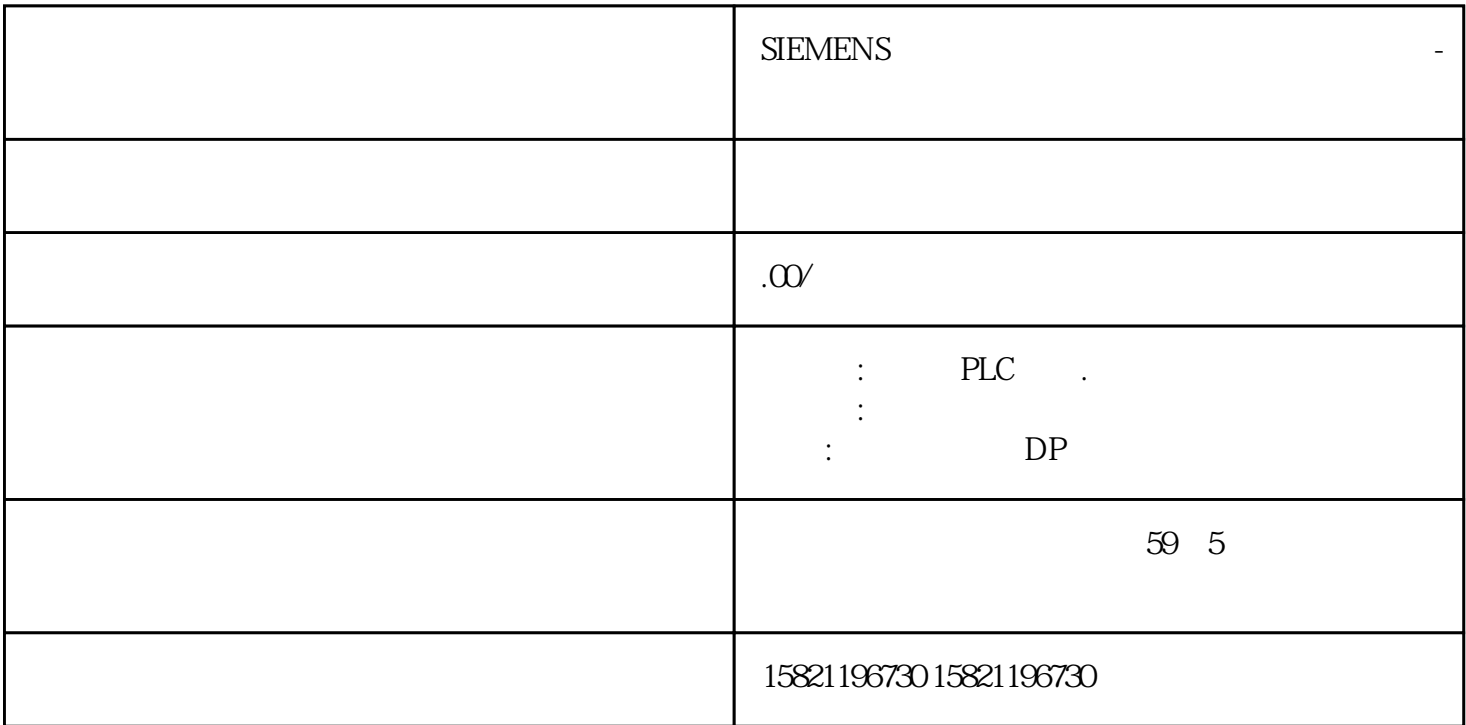

???????TIA?Totally Integrated Automation???????????????PLC??????????????? CPU ? I&M ??????"Get\_ IM\_Data"????????? LADDR?????"LADDR"????????? ID? IM\_TYPE?????"IM\_TYPE ??? I&M ???????" 0"?? I&M0 ???? DATA???????? I&M ?????????????????? I&M0 ??????????"IM0\_Data"????????????? E T 200SP CPU ? I&M0 ??????????? I&M0 ???????? LADDR ???????? ID????? ??? CPU ? I&M0 ???????? ????1. ????????? I&M0 ???2. ?????????????????"IM0\_Data"?????????????????"imData"???"???????"? ??????????????????????????????? ET 200SP CPU? ???????????????????????????????????? CPU ????? ????????????????????????????????????? CPU ???????????????? ?? CPU ??? ?? CPU ??? ??????"????? ??"??????????? STEP 7 ????

BaseUnit 2018 BaseUnit 2018 BaseUnit 2018 and the BaseUnit of BaseUnit 30 million and an expectation of the Ma

时,无需拆卸 BaseUnit。更换端子盒时,不会断开电位组的电源和 AUX 总线。要求 BaseUnit

 $I/O$  3

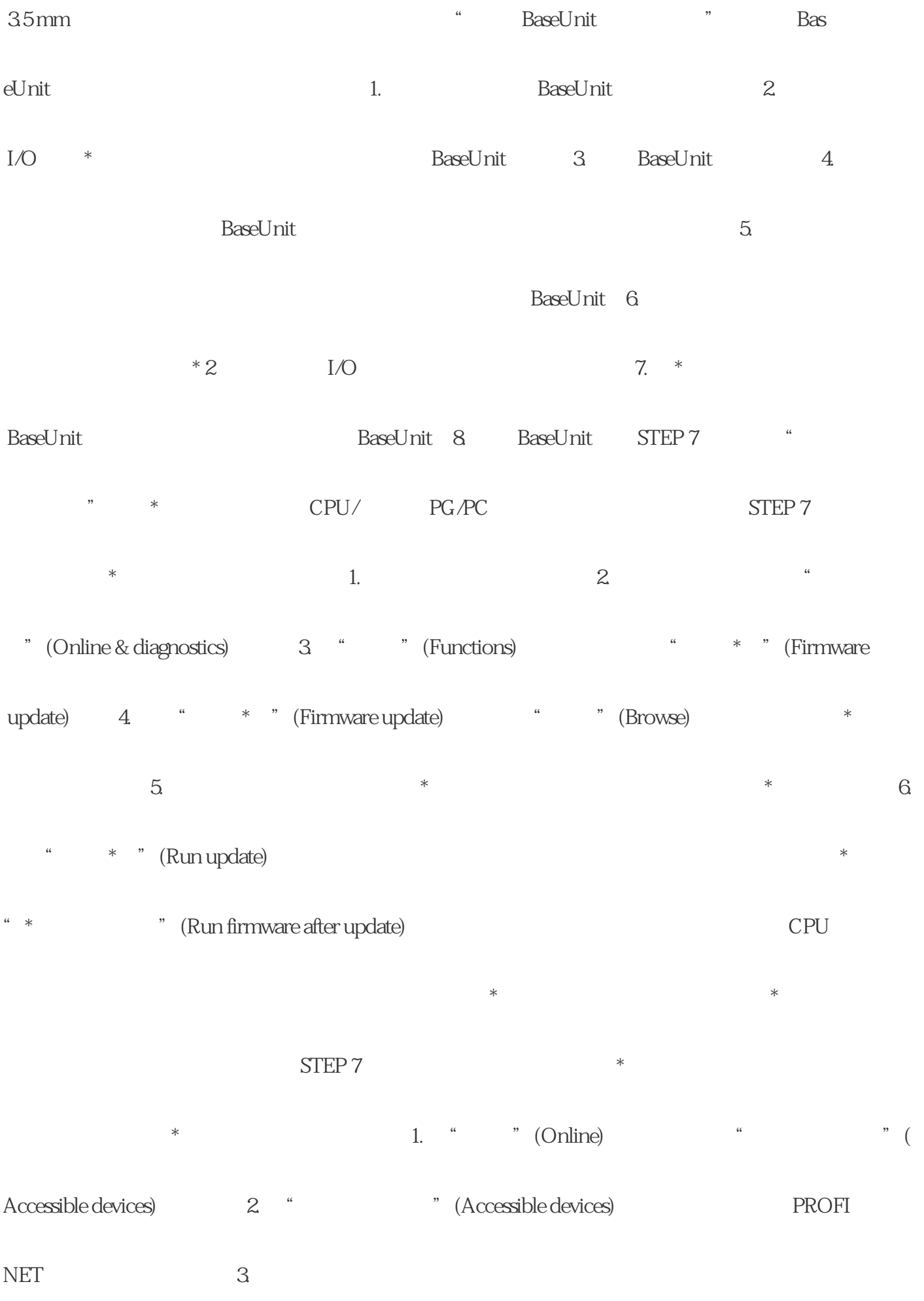

\* \* \* (Show) 4. \* \* \* \* (Online & diagnos

tics)  $\qquad \qquad \text{``}\qquad \text{``}\q$